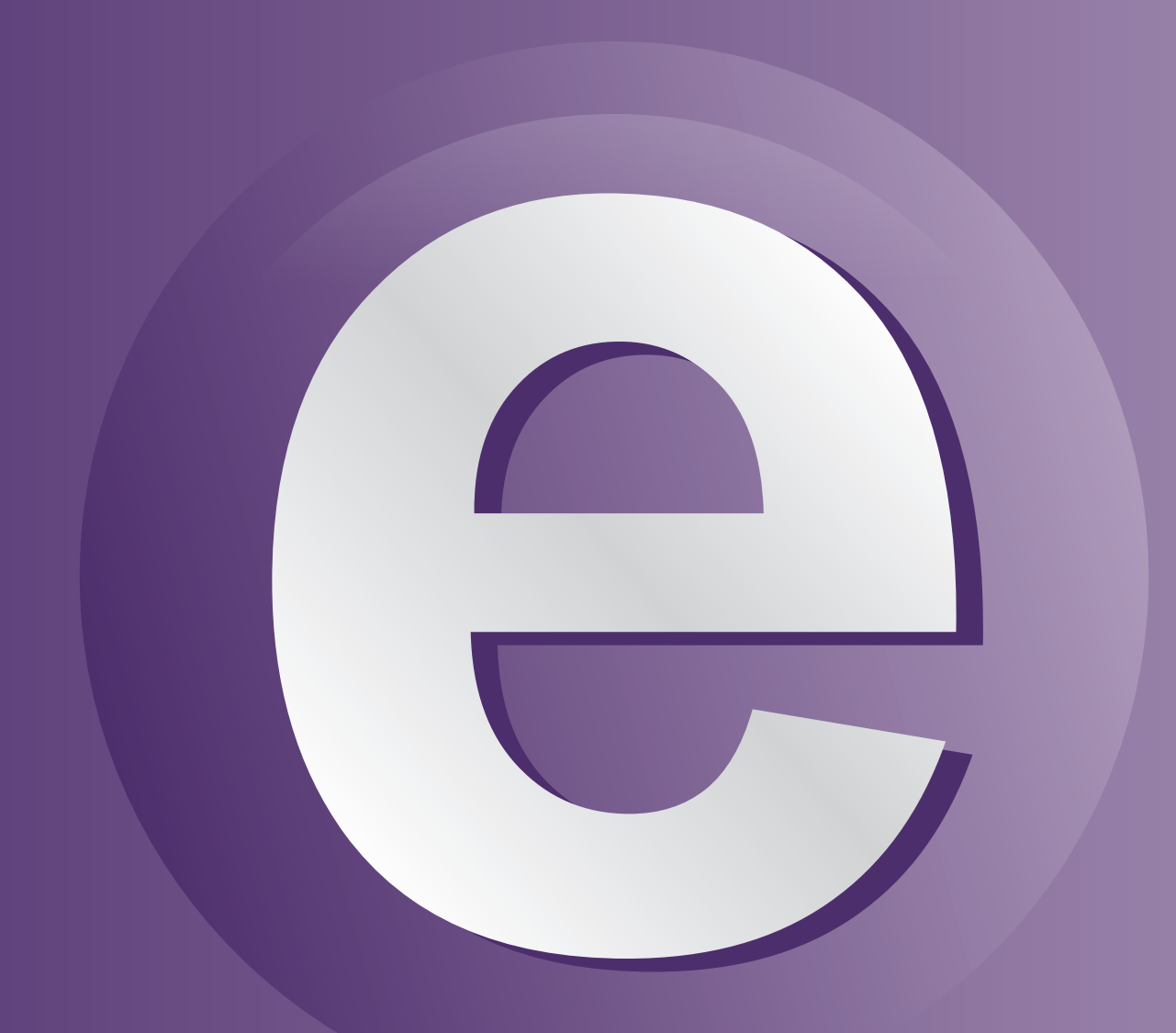

# e mpleados

# **ÍNDICE**

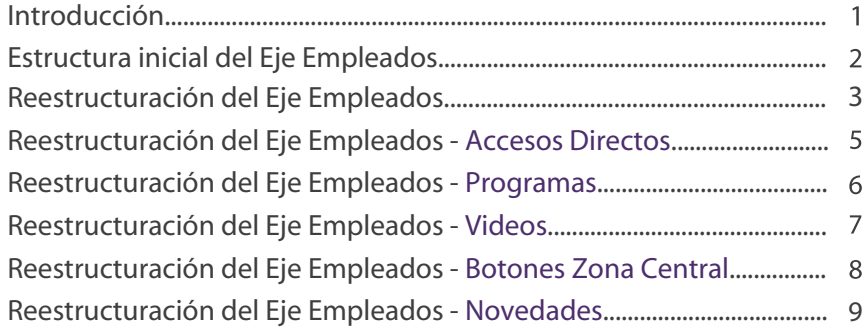

 $\bigoplus$ 

### **INTRODUCCIÓN**

En el marco del fortalecimiento y la mejora en la comunicación con el Capital Humano, y a los fines de centralizar la información y las nuevas herramientas disponibles para el agente, es que se planteó una reestructuración del eje "empleados" del Portal Oficial de la Provincia.

El principal objetivo fue crear un espacio más amigable e interactivo, desde el cual los empleados provinciales puedan acceder a las aplicaciones de autogestión, como así también a trámites y servicios específicos e información necesaria. La idea neurálgica del proyecto fue que los trabajadores del Estado sean beneficiarios de un "espacio virtual propio" donde se encuentren centralizados todos los desarrollos y comunicaciones que le competen, favoreciendo así su conocimiento e involucramiento en las nuevas herramientas tecnológicas de autogestión.

#### **ESTRUCTURA INICIAL DEL EJE EMPLEADOS**

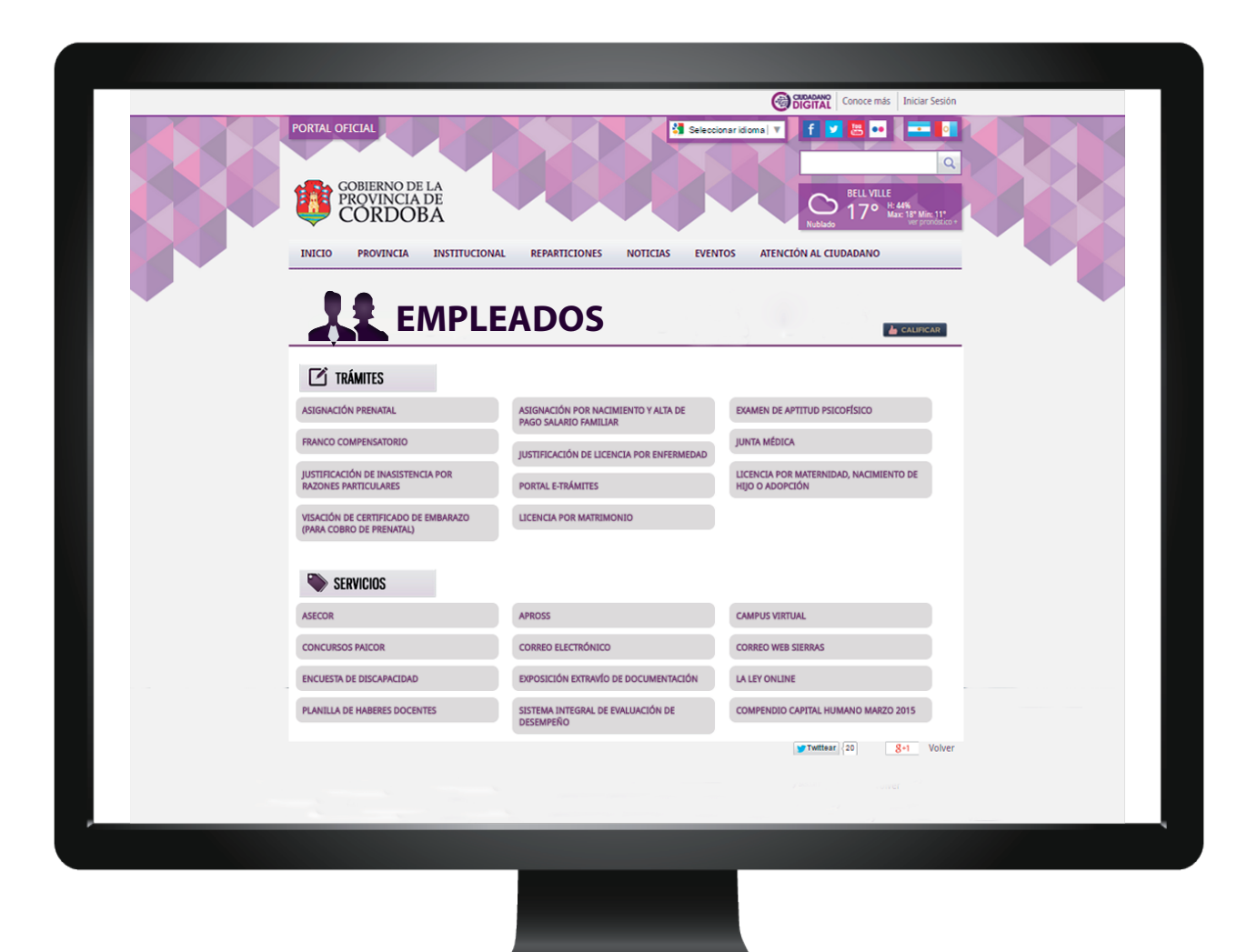

Tras la reestructuración del diseño del "eje empleados" , el mismo quedó compuesto según cinco zonas o módulos:

- 1- Accesos Directos
- 2- Programas
- 3- Videos
- 4- Botones Zona Central
- 5- Novedades

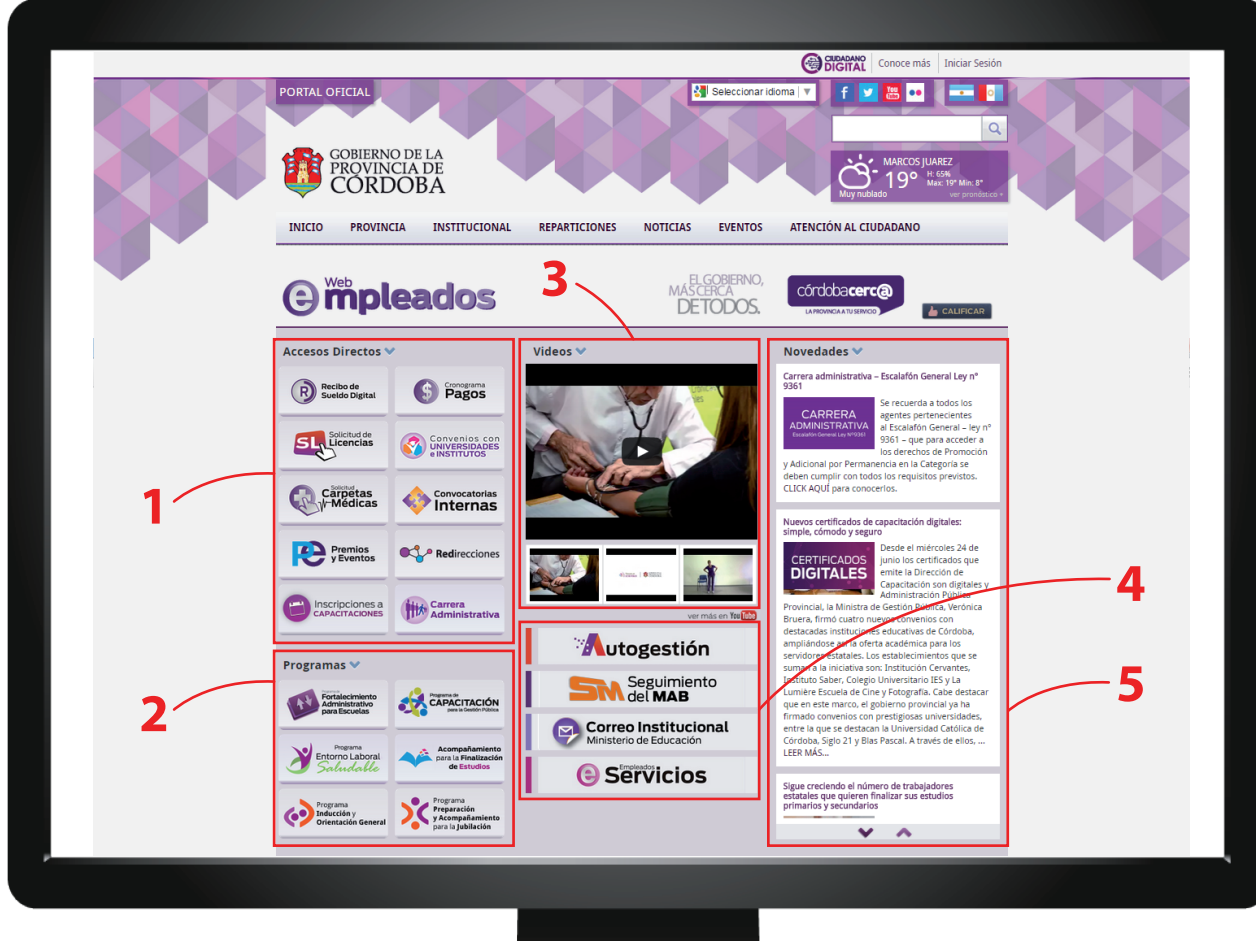

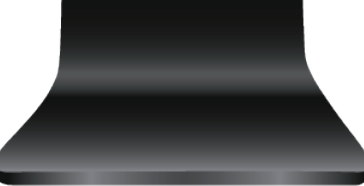

#### **1- ACCESOS DIRECTOS**

Comprende dos columnas de botones. Al hacer click en alguno de ellos se ingresa a la URL según el sitio que corresponda.

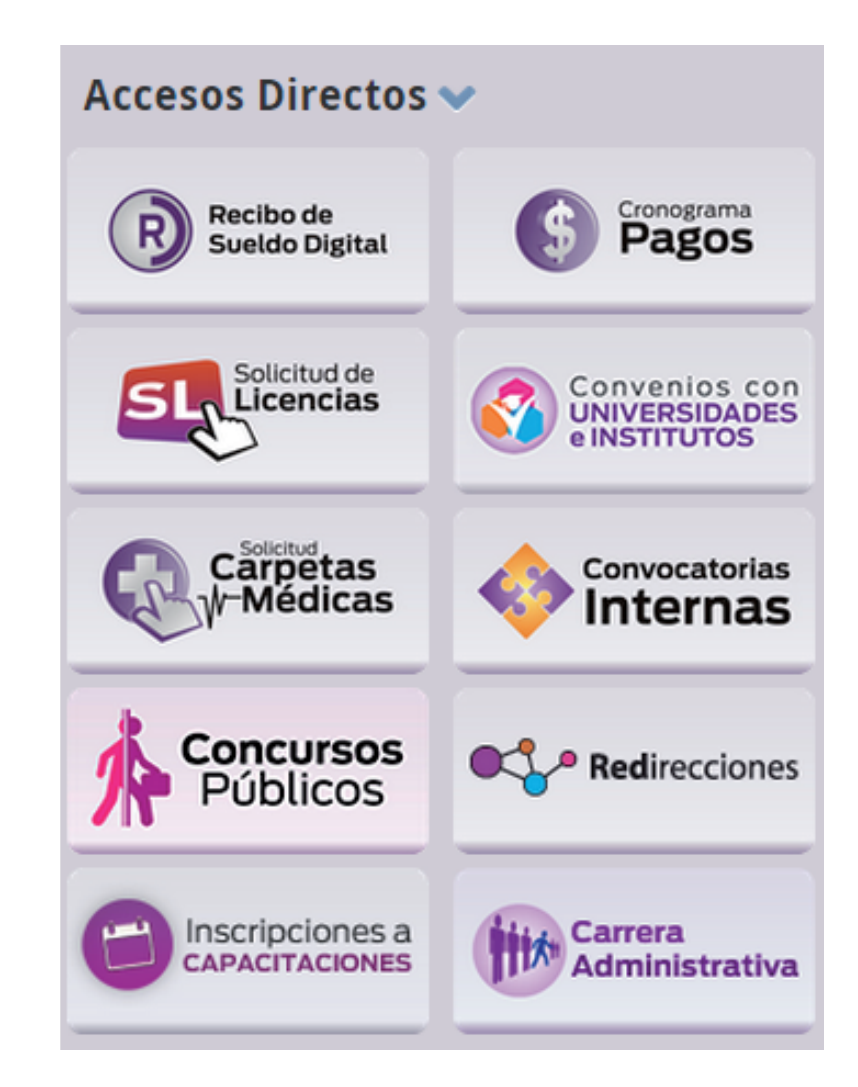

#### **2- PROGRAMAS**

Comprende dos columnas de botones. Al hacer click en alguno de ellos se ingresa a la URL según el sitio que corresponda.

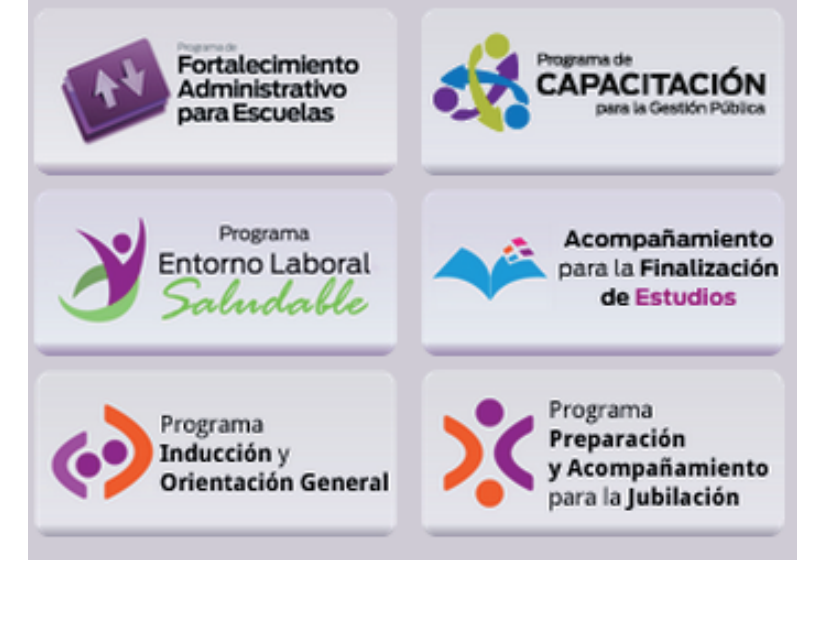

**Programas** $\blacktriangleright$ 

#### **3- VIDEOS**

Se creó un canal propio en youtube con el siguiente usuario de google: (webempleadoscba@gmail.com).

La función es similar a los videos que actualmente funcionan en la home de la www.cba.gov.ar, es decir, de manera central hay un video con la posibilidad de elegir en segundo plano tres opciones más. En caso de querer acceder a todos los videos del canal, está la opción "ver más en youtube".

#### Videos  $\blacktriangleright$

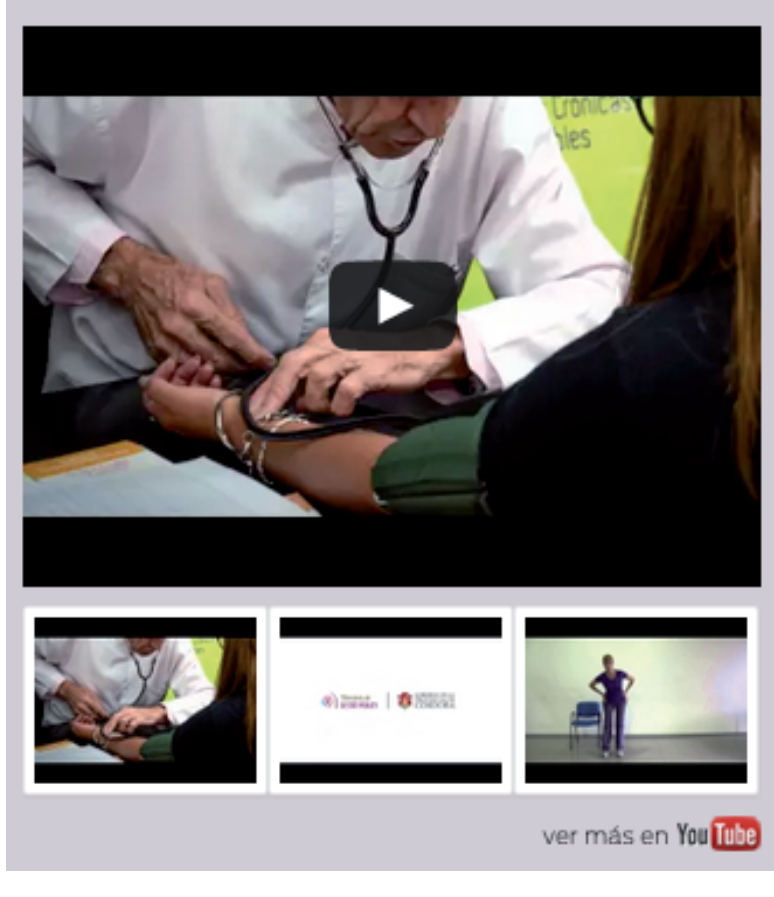

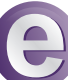

#### **4- BOTONES ZONA CENTRAL**

Aquí se encuentran herramientas informáticas que se han desarrollado para mejorar procesos y vínculos entre el Estado y los establecimientos educativos provinciales.

Al hacer click en el botón de Autogestión, Seguimiento MAB o Correo Institucional, se ingresa a la página que coresponda dentro del portal oficial de Gobierno.

**Autogestión** tiene como objetivo principal optimizar el circuito administrativo de los Movimientos, Altas y Bajas (MAB) del sistema educativo de la Provincia de Córdoba, mediante la incorporación de servicios tecnológicos, buscando reducir el tiempo de generación y de procesamiento del MAB.

**Seguimiento de MAB** tiene por objetivo facilitar el acceso de los docentes de la Provincia de Córdoba a una nueva herramienta que les permita realizar un seguimiento de sus Novedades, esto es, los MAB generados por los establecimientos educativos.

**Correo Institucional** es una herramienta de correo electrónico institucional que le permite al docente contar con un medio oficial de comunicación, el cual será usado como canal de información, además de disponer de herramientas de ofimática gratuitas, las que podrá utilizar tanto en la escuela como en cualquier lugar con acceso a internet.

En el caso de **Servicios**, al hacer click allí se redirecciona dentro de la misma pantalla a un detalle de los ítems que posee.

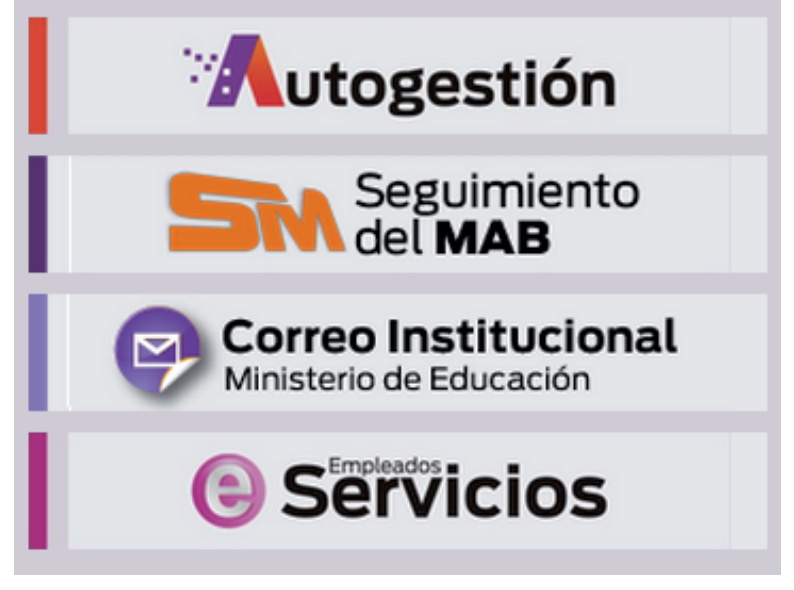

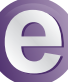

#### **5- NOVEDADES**

Espacio de publicación de noticias y novedades el cual es administrado por los editores de contenido, dependientes designados por la Secretaría de Capital Humano.

Las noticias se van actualizando sin conservar las históricas y van pasando tal como es el estilo de un slider. A simple vista se observa el título, los primeros párrafos y una imagen destacada, pudiendo leer la nota completa haciendo click en "leer más".

#### Novedades w

Sigue creciendo el número de trabajadores estatales que quieren finalizar sus estudios primarios y secundarios

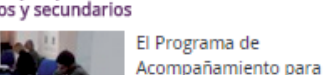

la Finalización de Estudios continúa sumando cada día más trabajadores dispuestos a terminar la escuela en sus dos niveles: primario y secundario. La iniciativa, que va cuenta con una generación de egresados, dispone de la participación activa de tutores voluntarios - agentes estatales con estudios de nivel superior - los

cuales brindan apoyo en contenidos específicos de cada materia tanto a nivel personal como grupal. Cabe destacar que en el Centro Cívico del Bicentenario se conformó un grupo de estudio que se reúne semanalmente para intercambiar conocimientos, información, consultas ... LEER MÁS...

#### MAB Electrónico: nuevo servicio de atención personalizada para escuelas

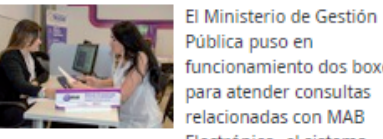

Pública puso en funcionamiento dos boxes para atender consultas relacionadas con MAB Electrónico -el sistema

digital para la carga de los Movimientos, Altas y Bajas de los docentes-, transformación educativa o cambio de planes de estudio. El servicio funciona en el Centro Integral de Atención al Ciudadano de la Nueva Terminal de Ómnibus y está dirigido a directores y secretarios docentes de las escuelas, quienes pueden solicitar un turno telefónicamente y, así, evitarse demoras. "El objetivo de la prestación es

^

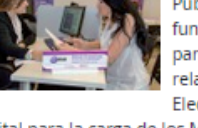